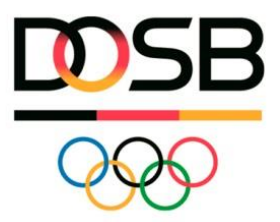

# **PROTOKOLLIERUNG DER FRAGEN**

Offene Sprechstunde Sportabzeichen-Digital (KSB/SSB/SK etc.)

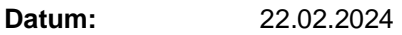

**Teilnehmer/innen:** Vertreter\*innen der KSB/SSB/SK, Maria Neubert (Ghostthinker), Fabian Kötzle (DOSB Projektteam DSA-Digital)

## **Frage Thema**

#### **Frage 1 Warum fehlt der Button zum Drucken des Prüfausweises?**

Der Prüfausweis kann nur gedruckt werden, wenn der Prüfstatus des/der Prüfer\*in auf aktiv geschalten ist. Der die Prüfer\*in kann über "Prüfausweis bearbeiten" auf aktiv/inaktiv gesetzt werden. Anschließend erscheint/verschwindet der Button zum Drucken des Prüfausweises.

## **Frage 2 Prüft das System beim Import der Leistungen (Import durch Prüfer via Excel-Datei), ob die eingegebenen Leistungswerte valide sind, vis-a-vis der Anforderungen pro Sportler\*in?**

Nein, beim Import der Prüfdatei bezieht sich das System auf die Gesamtleistungsstufe (Bronze, Silber, Gold) analog, wenn die Prüfkarte übertragen wird ohne Leistungswerte. An dieser Stelle verlassen wir uns auf den/die Prüfer\*in. Eine Validierung der Leistungswerte findet nicht statt, sie werden aber angezeigt.

## **Frage 3 Anlegen von Mitarbeiter\*innen: kann ich Mitarbeiter\*innen aus dem Büro anlegen, die keine Prüfer sind und somit auch keine Prüfer ID bekommen sollen?**

Jede Person (auch jeder/jede Mitarbeiter\*in) muss sich zunächst mit den persönlichen Daten und seiner individuellen E-Mailadresse auf der Plattform selbst registrieren und sich ein Benutzerkonto anlegen. Nachdem sich die Mitarbeiter\*innen ein Benutzeraccount angelegt haben, können diese Profile dem Sportbund hinzugefügt werden.

## **Frage 4 Wird das Pilot-System (Spielwiese) auch für Prüfer\*innen zugänglich sein?**

Ja, auch die Prüfer\*innen können sich auf der "Spielwiese" registrieren und sich mit der Plattform vertraut machen. Das Pilotsystem wird am 4.3. ebenfalls einmal aktualisiert, sodass alle Funktionen, die bis dahin fertig gestellt sind, auch dort zur Verfügung stehen. Funktionen, die NACH dem 4.3. dem Livesystem hinzugefügt werden, sind vorerst nicht im Pilotsystem gespiegelt.

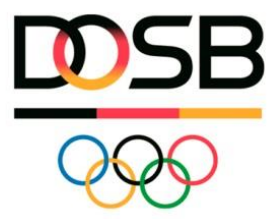

#### **Frage 5 Muss ich bei der Eingabe des Schwimmnachweises das genaue Datum eintragen?**

Wenn der Schwimmnachweis im Rahmen einer Disziplin abgelegt wird, wird das Datum automatisch entnommen. Bei den weiteren Nachweisen reicht die Jahreszahl aus.

# **Frage 6 Ich bin aktuell als Prüferin für Leichtathletik und Schwimmen im Pilot hinterlegt, kann aber auch Leistungen im Turnbereich eintragen, soll das so sein? Kann ich mir auch selbst Leistungen abnehmen?**

Technisch ist es aktuell möglich sowohl für sich selbst Leistungen abzunehmen als auch Leistungen in einem anderen Prüfbereich zu hinterlegen. Gemäß der Sportabzeichen-Statuten würde ein solches Vorgehen wie auch in der Vergangenheit gegen die Regularien verstoßen. In Zukunft kann das System dahingehend erweitert werden, dass die Möglichkeiten zur Leistungseintragung an die Prüfberechtigungen gebunden sind.

# **Frage 7 Ist es mit Sportabzeichen-Digital möglich auf andere KSB zuzugreifen, um Sportler oder Prüfer zu finden, die außerhalb unseres Kreises das Sportabzeichen abgelegt haben, oder als Prüfer tätig waren?**

Personen in der Rolle als Sportler\*innen können als beurkundende Stelle über die Suchfunktion grundsätzlich deutschlandweit gefunden werden. Sofern die Person das Profil als nicht öffentlich eingestellt hat, wird zur Legitimierung das Geburtsdatum abgefragt. Nach exakter Eingabe erhältst du Zugriff auf das Profil.

Prüfer\*innen sind ihrem KSB/LSB zugeordnet und können nur dort eingesehen werden. Falls ein\*e Prüfer\*in jedoch ein Sportabzeichen bei einer fremden beurkundenden Stelle einreicht, der er nicht angehört (hilft bei einer großen Sportabzeichen-Veranstaltung mit und reicht für den Ausrichterverein ein), kann diese beurkundende Stelle den Prüfausweis einsehen, um die Korrektheit der Eingabe überprüfen zu können.

## **Frage 8 Ist es möglich im Profil des Sportlers eine Bescheinigung auszudrucken (über die Absolvierung des Sportabzeichens), die ggf. der Krankenkasse vorgelegt werden kann? Stichwort: Bonusheftchen.**

Nein, als Bescheinigung kann wie gewohnt die Urkunde genutzt werden, die von der beurkundenden Stelle versendet wird. In einer Ausbaustufe der Plattform könnte die Urkunde oder eine Leistungsbescheinigung in der Zukunft direkt durch den/die Sportler\*in als PDF-Datei heruntergeladen. Dies ist aktuell nicht möglich, eventuell ist ein Screenshot ausreichend, den die Sportler\*innen bei Ihrer Krankenkasse hochladen.

## **Frage 9 Wird es auch Schulungen für Prüfer\*innen und Schulen geben?**

Für die Zielgruppe Prüfer\*innen stehen im FAQ-Bereich der Plattform Hilfestellungen zur Verfügung, die fortlaufend erweitert werden mit der direkten Ansprache der Prüfer\*innen. Dezentrale Schulungen können über die LSB/KSB/SSB/SK fortgeführt werden.

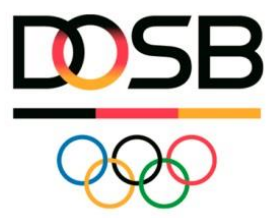

#### **Frage 10 Kann man für mehrere Einzelprüfungen eine Gesamtabrechnung erstellen?**

Nein. Je Bestellvorgang kann eine separate Rechnung generiert werden. Gesamtabrechnungen (z.B. für ein Jahr) müssten aktuell außerhalb der Plattform erstellt werden.

#### **Frage 11 Können die DIN A5 Urkunden weiterhin genutzt werden?**

Ja, es handelt sich weiterhin um DIN A5 Urkunden, die aktuelle Druckvorlage für 2024 ist euch zugegangen im regulären Materialienversand.

#### **Frage 12 Bleiben die FAQ bestehen oder wo kann man die Informationen per Video einsehen?**

Die FAQ-Seite bleibt weiterhin bestehen und wird fortlaufend durch weitere Anleitungen, Handbücher, FAQs sowie Erklärvideos erweitert. Der FAQ-Bereich befindet sich im Live-System analog dem Testsystem im Bereich "Allgemein" in der linken Navigationsleiste.

## **Frage 13 Bei "Organisationen hinzufügen", wären weitere Felder, wie a) Name Ansprechpartner b) weitere Kontaktdaten c) IBAN d) hilfreich. Wird es diese Felder geben?**

Weitere Felder, wie Kontaktdaten, Ansprechpartner\*innen sowie Bemerkungen können zum Go-Live genutzt werden, diese Neuerungen sind aktuell im Pilotsystem nicht aktualisiert.

## **Frage 14 Wird ein spezielles Excel-Format zum Einlesen der Daten zur Verfügung gestellt, so dass damit z. B. Schulen arbeiten können, die nicht Naumann nutzen?**

Ja, es wird ein Import- und Exportformat geben, mit dem beide Varianten bedient werden können.

## **Frage 15 Bei Gruppenprüfkarten muss man die Einzelergebnisse eingeben oder reicht das Endergebnis (Bronze/Silber/Gold)?**

Gruppenprüfkarten können aktuell auch nur mit dem Endergebnis übertragen werden. Langfristiges Ziel ist, dass alle Leistungswerte eingetragen werden.

#### **Frage 16 Frage zu den FAQ: Was können die Untergliederungen sehen?**

Die Untergliederungen können den gleichen FAQ-Bereich wie die Landessportbünde einsehen. Für die Nutzendengruppen Prüfer\*innen bzw. Sportler\*innen werden nur die für die Zielgruppe relevanten Fragen ausgespielt.

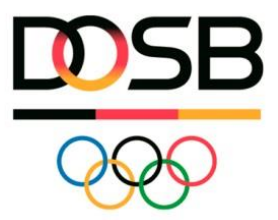

#### **Frage 17 Muss ich die Prüferlizenz haben, um als Zertifizierungsstellen Mitarbeiter eine Prüfung einzugeben und zu beurkunden?**

Für die Beurkundung von Sportabzeichen ist keine Prüflizenz nötig. Für die Übertragung einer Einzel- oder Gruppenprüfkarte (mit Leistungswerten) ist es zum aktuellen Stand notwendig sich selbst den Prüfbereich freizuschalten und die Übertragung in der Rolle als Prüfer\*in durchzuführen. Über Prüfer\*innenverwaltung  $\rightarrow$  "Prüfstatus freischalten" könnt ihr euch die Prüfberechtigung hinzufügen. Anschließend ist es erforderlich den Prüfausweis über "Prüfausweis bearbeiten" auf "Aktiv" zu setzen, um den "Mein Prüfbereich" für euch sichtbar zu machen. Im Testsystem könnt ihr euch als "Prüfer\*in" einer beliebigen Organisation zuordnen.

#### **Frage 18 Ist die Nutzung des Programms ohne Eingabe der Bankverbindung möglich?**

Ja, die einzelnen Rubriken im Bereich der Bestellverwaltung, wie IBAN oder BIC sind optionale Felder.

#### **Frage 19 Ich habe mehrere Prüfer\*innen auf dem Sportplatz. können alle meine Prüfer\*innen die Sportler sehen und Eingaben/Abnahmen machen?**

Ja. Sportler\*innen können gleichzeitig von mehreren Prüfer\*innen eingesehen werden. Sofern der/die Sportler\*in das Profil als nicht öffentlich eingestellt hat, wird zur Legitimierung das Geburtsdatum des Sportlers abgefragt. Nach exakter Eingabe erhält der/die Prüfer\*in Zugriff auf das Profil.

# **Frage 20 Stehen die erreichten Werte auf den Urkunden? Wie ist das bei den Urkunden für Menschen mit Behinderung?**

Ja, die erreichten Leistungswerte stehen auf den Urkunden (auch bei Menschen mit Behinderungen).

#### **Frage 21 Wird das Verbandsabzeichen auf der Urkunde im Klartext gedruckt?**

Nein, auf der Urkunde wird aus Platzgründen aufgeführt: Verbandsabzeichen: Kraft (also für die anderen Gruppen: Ausdauer, etc.)

## **Frage 22 Werden alle Prüfer\*innen, Sportler\*innen sowie die Organisationsformen vom Niedersachsenprogramm übernommen?**

Die Prüfer\*innen, Organisationen sowie Leistungsdaten von Sportler\*innen wurden in Absprache mit den LSB aus den alten Datenbanken übernommen. Zum Teil wurden Organisationen neu eingepflegt (ohne Übernahme aus Niedersachsen) aber mir der eindeutigen Kennung (Vereinsnummer/Schulnummer).

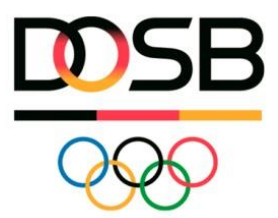

# **Frage 23 Zum Thema Korrektur: Was kann ich machen, wenn ein Schüler einer Gruppenprüfkarte der Schule "nur" Bronze erzielt hat, dann aber übers Jahr sich bei einem Verein auf Gold verbessert. Muss ich diesen Schüler dann enttäuschen und ihm sagen, dass seine Anstrengungen beim Verein nicht mehr honoriert werden können?**

Von Prüfer\*innen/Lehrer\*innen eingetragene Leistungen können prinzipiell ganzjährig verbessert werden (auch von anderen Prüfer\*innen). Das Sportabzeichen kann wie auch in der Vergangenheit nur 1x im Jahr eingereicht und beurkundet werden. Wenn die Gruppenprüfkarte von der Schule vollständig eingereicht und beurkundet wurde, kann sich der /die Schuler\*in nicht mehr verbessern. Wenn der/die Schüler\*in nicht möchte, dass seine Leistungen beurkundet werden, muss er dies zu diesem Zeitpunkt äußern, sodass die Lehrkraft die erzielten Leistungen zwar im System hinterlegt, aber nicht einreicht. Dann kann das Sportabzeichen am Ende des Jahres (wenn sicher ist, dass keine weiteren Versuche mehr unternommen werden) eingereicht werden).

# **Frage 24 Wenn wir Gruppenprüfkarten von Schulen händisch erhalten, haben wir natürlich keine Adressen der Kinder. Reicht der Name und das Geburtsdatum beim neuen Programm aus?**

Ja, das reicht aus. Eine Adresse ist im Bestellprozess anzugeben wie bisher auch wäre das dann die Schule oder die einreichende Lehrkraft.

## **Frage 25 Müssen Schwimmnachweise hochgeladen werden?**

Nein, Schwimmnachweise müssen nicht in das System hochgeladen werden. Die Eingabe der Daten ist ausreichend.

# **Frage 26 Kann ich dann selbst Prüfausweise ausdrucken? Wenn ja, gibt es dafür einen Vordruck / Papier?**

Prüfausweise können von den beurkundenden Stellen selbst gedruckt werden, insofern sie von ihrem LSB die Berechtigung dazu erhalten. In der Regel wird die Berechtigung wie bisher vergeben, sollten sich hier Zuständigkeiten ändern wird der LSB das entsprechend kommunizieren. Im Pilotsystem sind erst einmal alle Berechtigungen gegeben, um alle Möglichkeiten ausprobieren zu können.

Die Funktion Prüfausweis drucken wird nur sichtbar, wenn der Prüfstatus auf "aktiv" gesetzt ist.

# **Frage 27 Bei der Organisation kann kein Ansprechpartner eingegeben werden. Zum Versenden der Urkunden benötige ich aber einen Ansprechpartner von einer Schule oder Verein, damit die richtige Person die Urkunden erhält.**

Zum Go-Live wird es unter "Organisation bearbeiten" → "Kontakt" auch die Möglichkeit geben einen/eine Ansprechpartner\*in zu hinterlegen.

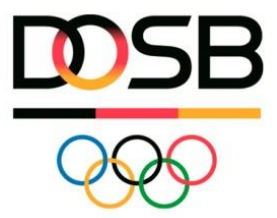

#### **Frage 28 Gibt es eine Statistik für Jubilare, z.B. 5, 10, 15. ...Sportabzeichen?**

Ja. Im Bereich "Beurkundung" → "Beurkundete Sportabzeichen" kann ein Export in Form einer CSV-Datei für ein beliebiges Jahr gezogen werden. Über die Spalte "Anzahl" kann dann nach den Jubilaren gefiltert werden.

## **Frage 29 Ist die Eingabe eines Sportabzeichens z.B. für 2024 vor Eingabeschluss 2023 möglich? Im alten Programm (LSB Nieders.) nicht möglich.**

Ja, das ist möglich.

#### **Frage 30 Wie kann ich die Organisationen in meinem Profil - in meinem Prüfausweis ändern?**

Die Organisation des/der Prüfer\*in kann über die Funktion "Prüfausweis bearbeiten" geändert werden. Es kann auch eine zweite Organisation hinzugefügt werden.

Im Sportler\*innenprofil wird die zuständige beurkundende Stelle/LSB anhand des angegebenen Wohnortes (PLZ) zugewiesen und kann vom Sportler selbst nicht geändert werden.

#### **Frage 31 Auf den Urkunden sollten neben den Werten auch die Disziplinen mit aufgedruckt werden. Wird das ab dem 04.03.2024 abgebildet?**

Ja, alle Disziplinen sind auf den Urkunden aufgedruckt.

# **Frage 32 Wird bei dem neuen Programm der ganze Bereich Behindertensportabzeichen auch abgebildet mit den ganzen besonderen Disziplinen etc.**

Ja, alle Disziplinen werden auch für Menschen mit Behinderung abgebildet.

#### **Frage 33 Im Naumann-Programm müssen die Export und Importtabellen verschlüsselt werden - Datenschutz! Wieso ist dies hier nicht nötig?**

Das reine Exportieren/Importieren in das System Sportabzeichen-Digital erfordert keine Verschlüsselung, da die Dateien nicht versendet werden. Diese Frage ist noch in weiterer Prüfung

## **Frage 34 Ist es in NRW auch möglich bei den Prüfern die Zuordnung LSB /KSB und dann SSV anzulegen?**

Prüfer\*innen sind sowohl einer oder mehrerer Organisationen (Verein, Schule, etc.) als auch einem LSB oder einem Stadt- oder Kreissportbund oder Sportkreis zuordenbar.

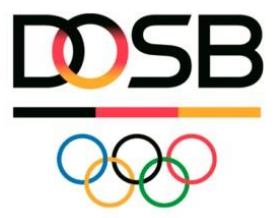

#### **Frage** 35 Wie funktioniert die Funktion "Rollen & Rechte"?

Durch die Vergabe von Rollen können Funktionalitäten eingeschränkt oder erweitert werden (z.B. Daten nur einsehen, bearbeiten und/oder beurkunden). Diese Funktion ist für jeden Sportbund optional nutzbar. Falls Ihr keine individuellen Änderungen an den Berechtigungen vornehmen möchtet, könnt ihr diese Funktion vernachlässigen. Die Rechte eurer beurkundenden Stelle können durch euren LSB eigeschränkt werden. Diese Übersicht ist im Livesystem besser einsehbar. Grundsätzlich ist es möglich, folgende Rechte zu vergeben, die wie beschrieben je nach Berechtigungsfreigabe über den LSB eingeschränkt werden können.